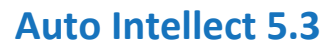

auto

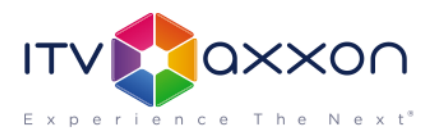

# **«Авто-Интеллект» 5.3**

## **Система распознавания номеров и контроля транспортных потоков**

## **17.02.2017. Примечания к релизу**

Подробно узнать о системе и интегрированном оборудовании можно на [странице продукта](http://www.itv.ru/products/intellect/autointellect/).

#### **Новые возможности**

- Скорость автомобиля оценивается по видео (без радара) с возможностью фиксации нарушений скоростного режима («Ураган», Carmen).
- SDK VIT обновлен до версии 2.5.14: добавлены новые шаблоны номеров Киргизии, Казахстана, Индонезии, Венесуэлы, Бахрейна, Катара и Кувейта.
- Поддерживается распознавания номеров вагонов типа UIC (IntLab).
- В «Модуле обнаружения ТС» исходное изображение распознаваемого номера выводится отдельно – на экран и при печати отчета.
- Двустрочные номера распознаются по умолчанию без дополнительных настроек («Ураган»).
- Модули Carmen вынесены из инсталлятора и устанавливаются отдельно.
- Для номеров ОАЭ определяется категория распознанного номера (Carmen).
- Из распознанного номера можно автоматически удалять служебные символы (Carmen).
- В событие от «Виртуальной петли» добавлена скорость ТС (оценка по видео, без радара).
- Оптимизировано потребление ресурсов «Детектором остановившегося автомобиля».
- При наличии только 32-битных модулей они запускаются независимо от состояния флага «Запускать модули x64».

### **Исправления**

- В модуле VIT выводится полный список стран.
- Строку подключения к внешней БД можно редактировать, даже если нет доступа к БД.
- Полностью отображается поле «Место контроля» в подписи кадра.
- Поиск по номерам на УРММ работает во всех конфигурациях.

## **Особенности релиза**

Система распознавания номеров вагонов Carmen устанавливается отдельно. Дистрибутивы находятся на [этой странице](http://www.itv.ru/support/downloads/intellect.php) в разделе «Дополнительно» (в самом низу страницы).

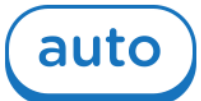

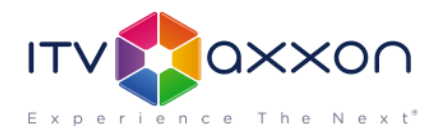

#### **«Авто-Интеллект» 5.3** совместим с **«Интеллектом» 4.10.2.** Полная информация о

совместимости версий продуктов размещена по [ссылке](https://doc.axxonsoft.com/confluence/pages/viewpage.action?pageId=107418389).

Документация доступна на [общей странице информационно](https://doc.axxonsoft.com/confluence/pages/viewpage.action?pageId=84353201)-справочных материалов по [продуктам](https://doc.axxonsoft.com/confluence/pages/viewpage.action?pageId=84353201)**.**

Загрузить дистрибутив «Авто-Интеллект» 5.3 можно [отсюда](http://www.itv.ru/support/downloads/intellect.php).